東京都産業労働局

## **卸売・小売業の人材不足対策としての デジタル化のススメ テレワーク導入セミナー &個別相談会のご案内**

※本事業は、東京都より株式会社パソナが受託し運営しております。

**テレワーク導入ハンズオン支援コンサルティング事業**

新型コロナウイルス感染症の位置づけが 「 5類感染症 」に移行したのを受け 、 人々の行動はようやくコロナ前の状態に戻りつつあります 。しかし 、 「お客様は 戻ってきたが 、従業員は戻ってこない 」と人手不足に悩む企業も少なくありま せん 。

本セミナーでは 、ポストコロナの働き方の最新事情 、人材不足対策としての デジタル化を実現するクラウドサービスの例 、卸売 ・小売業で導入が進むテレ ワーク等の新しい働き方の事例をご紹介し 、御社の課題解決のヒントをご提 供します 。さらには東京都が今年度実施する無料のコンサルティングと助成金 をセットにした事業もご紹介します 。

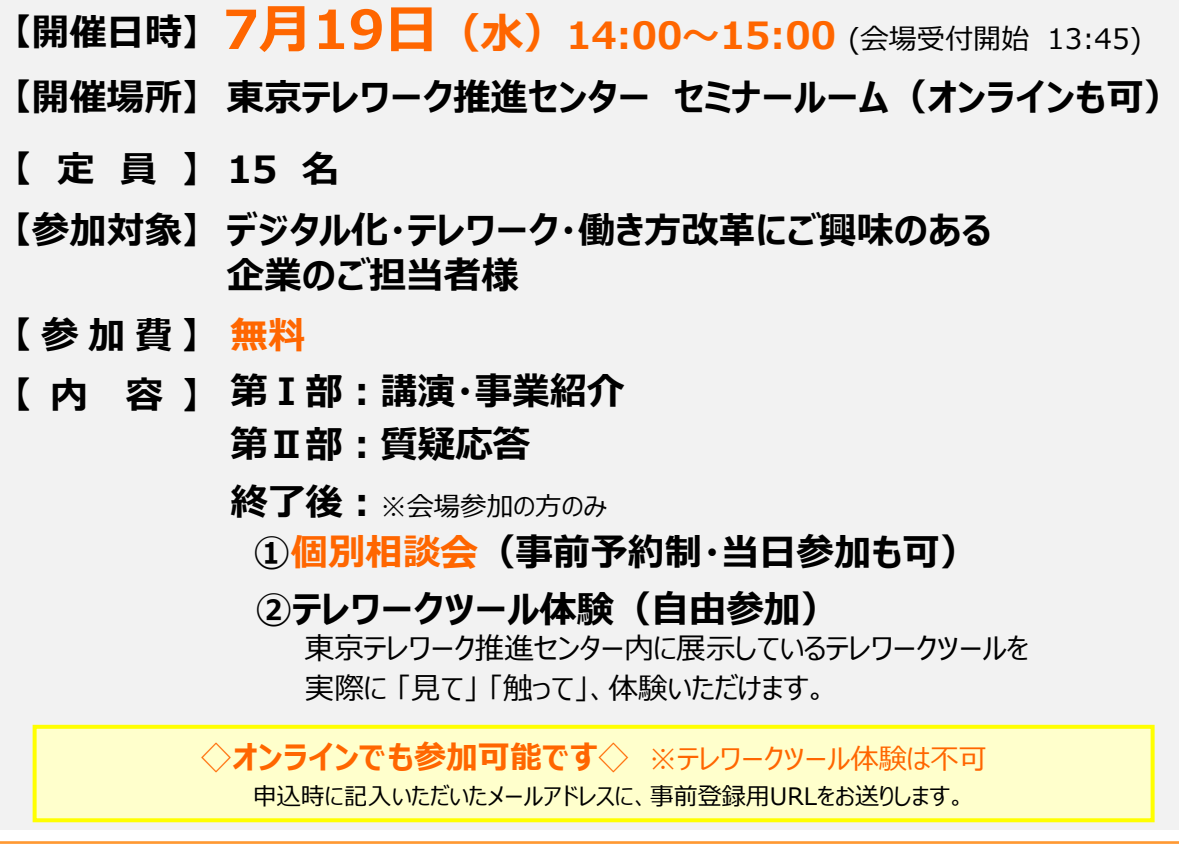

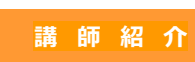

**株式会社テレワークマネジメント マネージャー 鵜 澤 純 子(うざわ じゅんこ)**

ITコーディネータ 情報セキュリティ管理士、デジタル庁 デジタル推進委員

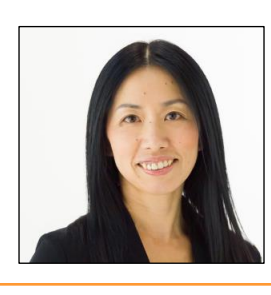

2002年、出産を機に前職を退職し、フリーランスの在宅ワーカーとして育児と仕事の両立をス タート。2010年より現職。自らも週4~5日の在宅勤務をしながらテレワークの普及啓発や導入 支援コンサルティングに従事。60社以上の企業・団体のテレワークの導入支援を経験している。 2014年から 7年連続で、厚生労働省及び総務省主催テレワークセミナーにて、IT分野の講師 を務めるほか、2016年から現在も総務省テレワークマネージャーを務めるなど、テレワーク全般の 普及活動に積極的に携わっている。

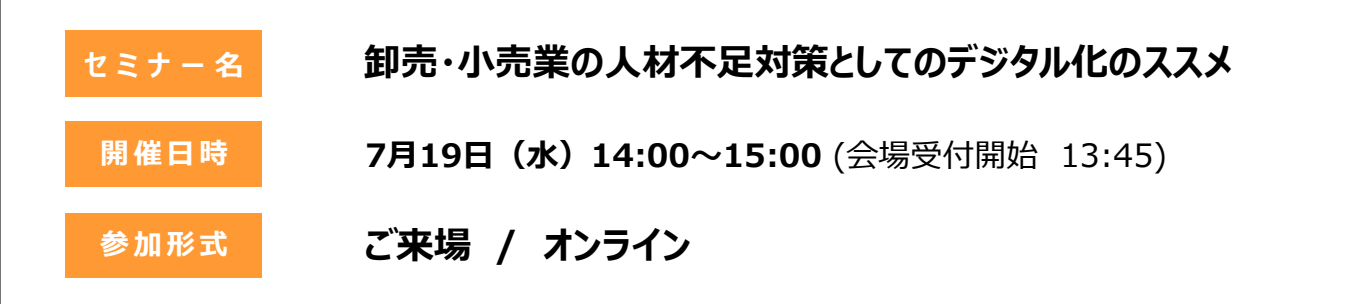

**【お申込み】** 以下いずれかの方法でお申し込みください。

方法① ホームページの申込ページに必要事項を入力 URL添付予定 または 二次元コードから→

添付予定

方法② 下記をご記入のうえ、Eメールにてお送りください。送付先: info@telework-hands-on.jp

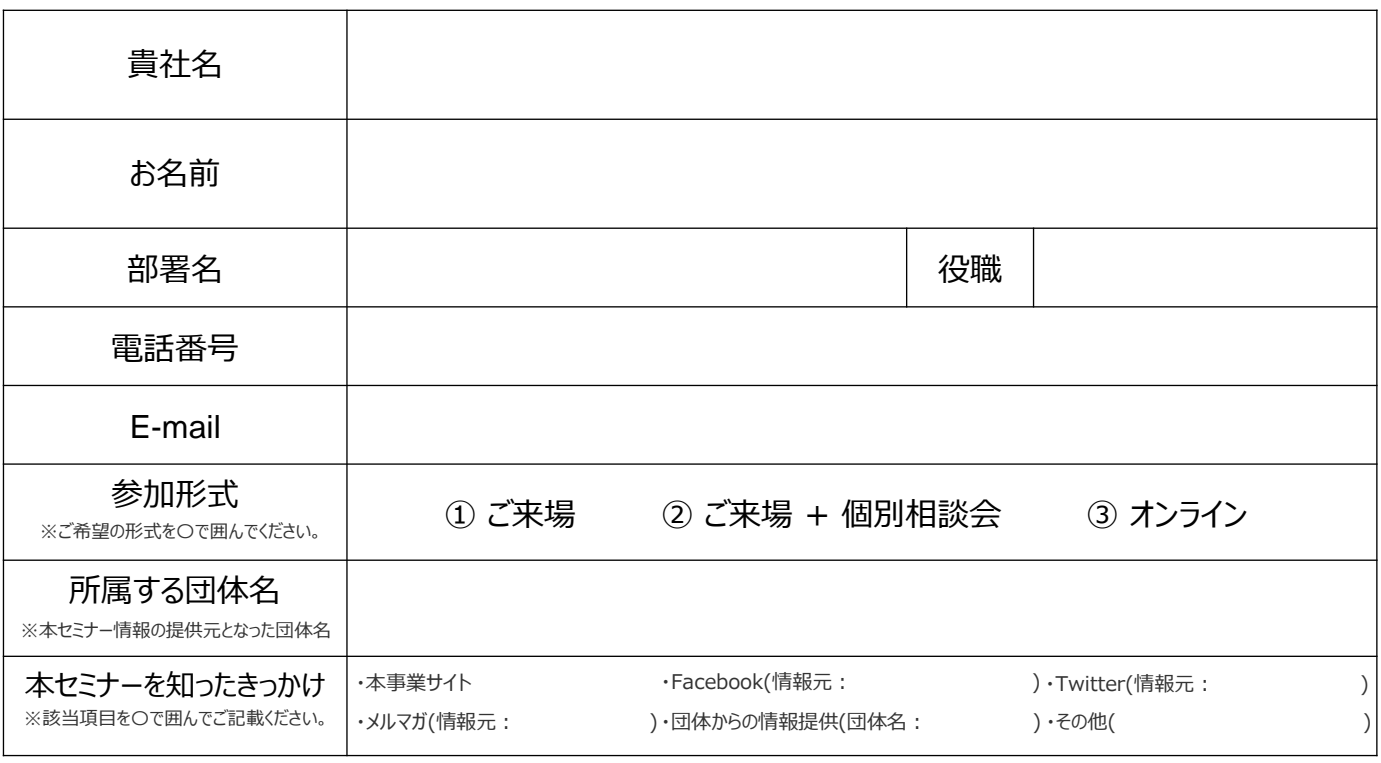

\*お預かりした個人情報は、本事業実施の目的でのみ利用いたします。

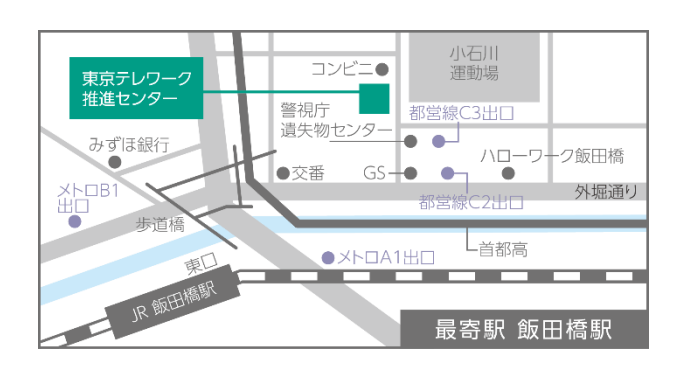

## **【開催会場】**

**東京テレワーク推進センター**

東京都文京区後楽二丁目3番28号 K.I.S飯田橋ビル6階

最寄り駅

・JR中央線・総武線 :東口」より徒歩4分

・東京メトロ東西線、有楽町線、南北線 :A1 出口」より徒歩4分

・都営地下鉄 大江戸線 :C3 出口」より徒歩2分

## **【お問合せ先】**

テレワーク導入ハンズオン支援コンサルティング事務局 担当:赤岡、芝田 TEL:**03-6734-1222**

**Web**▶https://www.hands-on.metro.tokyo.lg.jp **テレワーク導入ハンズオン支援コンサルティング事務局**(株式会社パソナ内) **TEL / 03-6734-1222 【受付時間 9:00~17:00(平日のみ)】 Mail▶info@telework-hands-on.jp**

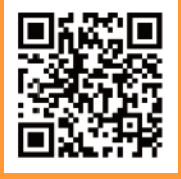

お申込 **FAX**番号: **06-6292 7636-8129 644** ※本事業は、東京都より株式会社パソナが受託し運営しております。